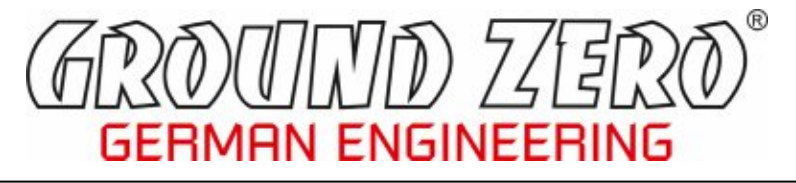

# **DSP-SERIES**

4-канальний підсилювач класу D з 8-канальним процесором цифрової обробки звукового сигналу (DSP)

# модель GZDSP 4.80A-PRO Інструкція користувача

## Список можливостей

- 4-канальний підсилювач з вбудованим 8-канальним процесором цифрової обробки звукового сигналу (DSP)
- Високоефективний підсилювач класу D зі стабільною роботою на нагрузку 2 Ом
- 5-канальний лінійний вхід (RCA) / 4-канальний лінійний вихід (RCA)
- 6-канальний вхід високого рівня з розумною діагностикою
- Функція автоматичного включення / М'яка затримка дистанційного включення
- Вхід AUX (роз'єм 3,5 мм)

SERIES

- Оптичний цифровий вхід (частота дискретизації до 24 біт/192 кГц)
- Коаксіальний цифровий вхід (частота дискретизації до 24 біт/192 кГц)
- Підходить для автомобілів, обладнаних системою старт-стоп
- 8-канальний процесор цифрової обробки звукового сигналу (DSP) одноядерний чіпсет Cirrus Logic 32 біт/192 кГц
- Простий інтерфейс користувача (сумісний з Windows ®)
- Налаштування всіх функцій у реальному часі (через ПК)
- Параметричний еквалайзер з розділенням каналів (6x 31-смуговий / 2x 11-смуговий)
- Регулювання затримки в кожному каналі для вирівнювання часу/відстані від динамиків до слухача (0-15 мс / 0-510 см)
- Регульований кросовер (HPF / LPF / BPF) в діапазоні від 20 до 20 000 Гц
- Вибір порядку зрізу кросовера для кожного каналу (від 6 до 48 дБ/окт)
- Вибір фазового зсуву для кожного каналу (0˚ або 180°)
- Пам'ять на 10 пресетів користувача (можна вибрати за допомогою додаткового пульта дистанційного керування GZDSP REMOTE PRO або GZDSP REMOTE PRO X (не входять до комплекту, замовляється окремо))
- Доступні додаткові бездротові інтерфейси для потокової передачі музики GZDSP BT-BOX або GZDSP BTB-APP (не входять до комплекту, замовляється окремо)
- Світлодіодний (LED) індикатор живлення та стану (схема захисту)
- Схема захисту від: перегріву/ короткого замикання / перевантаження

#### Опис товару

GZDSP 4.80A-PRO — це 4-канальний підсилювач із вбудованим процесором цифрового сигналу, що покращує якість звуку аудіообладнання автомобіля. На основі 32-розрядного процесора DSP в поєднанні з 24-розрядним AD і DA конвертером. Завдяки функції підсумовування аудіо, що поєднує 6 каналів високого рівня та 31-смуговий еквалайзер на кожному каналі (11 смуг на каналах сабвуфера), GZDSP 4.80A-PRO можна інтегрувати в більшість звукових систем OEM навіть з функцією OEM DSP.

#### Комплектація

- 1 x GZDSP 4.80A-PRO пілсилювач
- 1 x USB кабель (довжина 5 м)
- 1 x кабелі 4-канальний лінійний вихід
- 1 x кабелі 6-канальний вхід високого рівня
- 1 x CD-ROM вкл. пакет програмного забезпечення та драйверів для ПК (для Windows)
- 1 x Інструкція користувача (німецькою та англійською)
- 1 x Комплект кріплення

Опціонально доступні (не входять до комплекту):

- Пульти дистанційного керування GZDSP Remote PRO або GZDSP Remote PRO X зі світлодіодним дисплеєм вкл. з'єднувальний провід
- Інтерфейси GZDSP BT-BOX або GZDSP BTB-APP зі з'єднувальним кабелем (для бездротової потокової передачі музики)

#### Загальна інструкція з монтажу

• В якості запобіжного заходу рекомендується відключити автомобільний акумулятор перед установкою підсилювача.

(Примітка: для нових автомобілів від'єднання акумулятора може викликатирізні помилки в електричній системі вашого автомобіля, які можуть бути усунені тільки авторизованими сервісними партнерами виробника вашого автомобіля! Будь ласка, спочатку зверніться до свого партнера по сервісному обслуговуванню, перш ніж від'єднувати акумулятор!)

• Провід живлення (+12 В) має бути захищений. Тому треба встановити додатковий тримач-колбу із запобіжникому межах макс. 20 смвід акумулятораз номіналом запобіжника, що відповідає рекомендації для вашого підсилювача.

(Примітка: якщо за допомогою цього дроту живлення підключено більше ніж один підсилювач, значення основного запобіжника має дорівнювати сумі рекомендованих запобіжників усіх підключених пристроїв. Однак переконайтеся, щопереріздроту живлення буде достатнім для необхідного струму!)

- Якщо необхідно, замініть несправний запобіжник на запобіжник ідентичної якості таноміналу.
- Ніколи не свердліть отвори в бензобаку автомобіля, гальмівнихмагістралях, проводці чи будь-яких інших важливих частинах автомобіля!
- Ніколи не пропускайте дроти через гострі краї або частини автомобіля, щоб уникнути будь-яких пошкоджень.
- Тримайте проводку подалі від антени та електронних пристроїв, які сприяють радіоприйманню.
- Щоб уникнути шумів, завжди прокладайте проводку джерела живлення окремо від проводки динаміка.
- Підсилювач містить схему захистувід перегріву, якавідключаєпристрій у разі перегріву. Після певного часу охолодження він увімкнеться автоматично. Щоб уникнути накопичення тепла, необхідно забезпечити достатню кількість повітря для охолодження. Ніколине закривайте повністю поверхню радіатора підсилювача
- Підсилювач НІКОЛИ не можна встановлювати на вібруючу частину або поверхню, таку як корпус сабвуфера. Це може призвести до несправності через ослаблені електричні частини всередині підсилювача.
- Деякі підсилювачі пропонують опцію входу високого рівня. Однак, якщо доступнийлінійний вихід (RCA) на головному пристрої,наполегливорекомендується використовувати його.

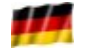

*GROUND ZERO продукція розроблена в Німеччині*

GROUND ZERO - міжнародний спонсор

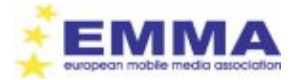

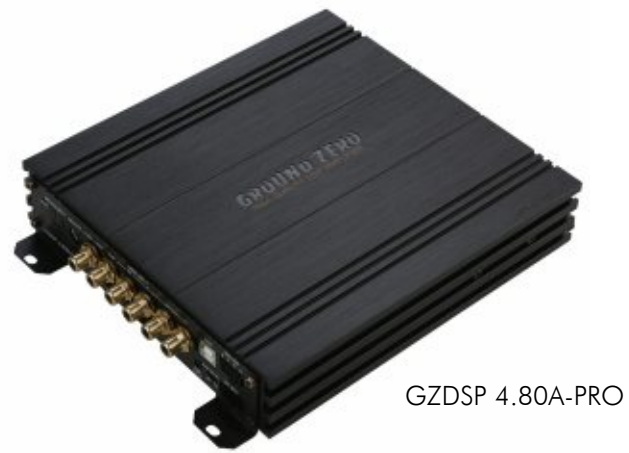

# Технічні характеристики

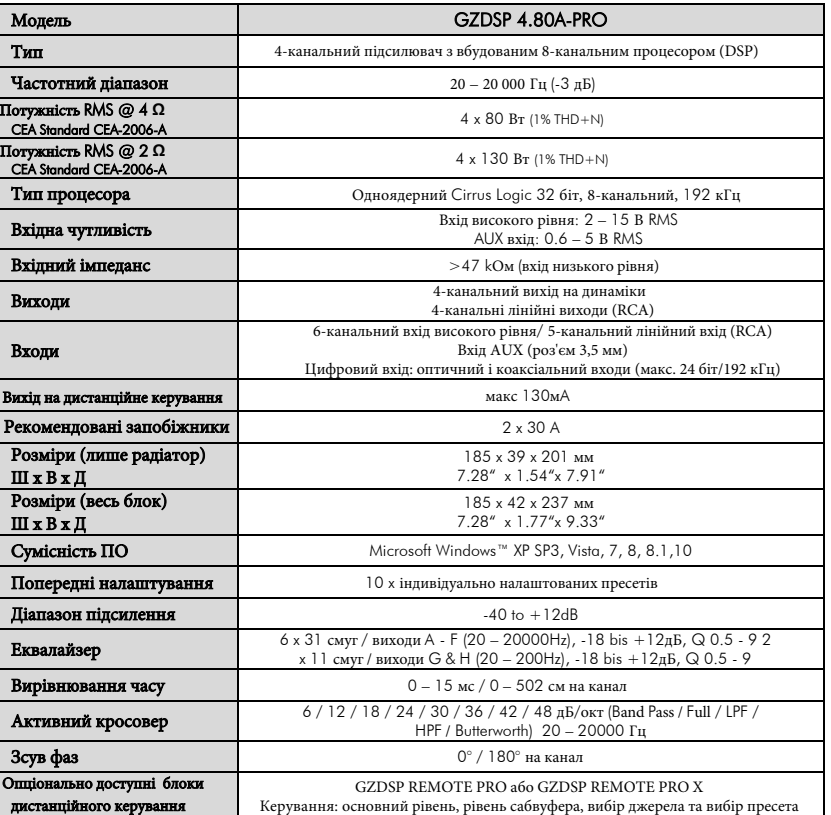

## Рекомендована проводка

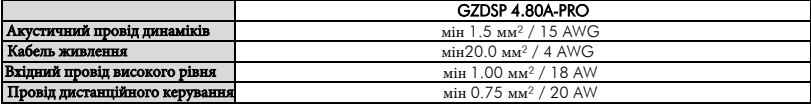

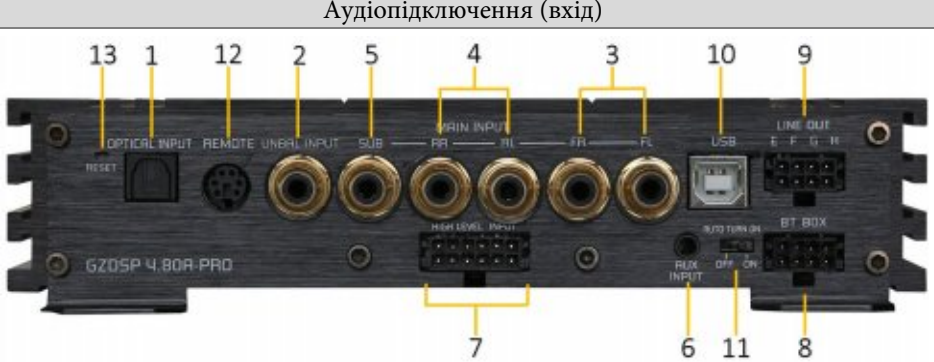

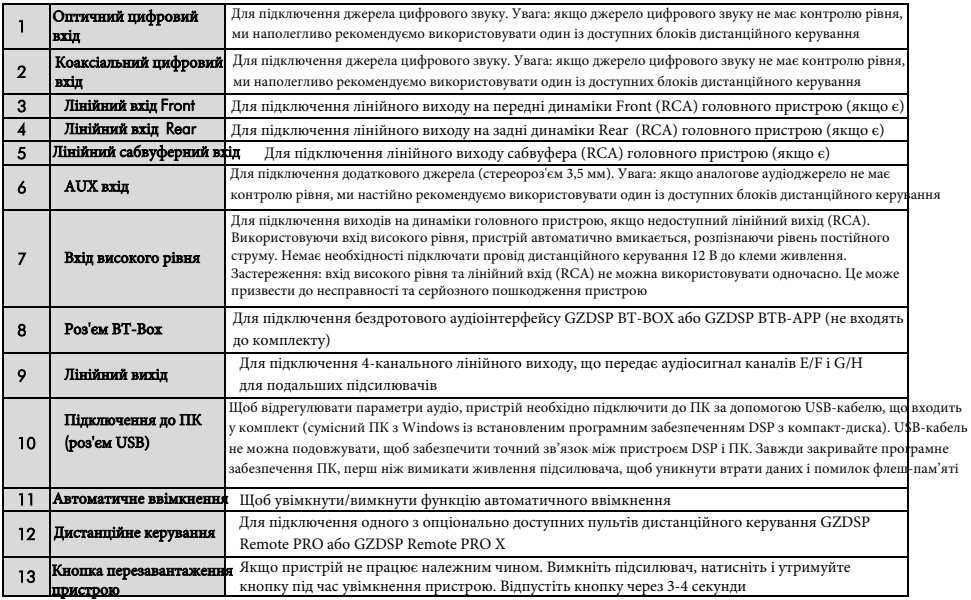

#### Аудіопідключення (вихід)

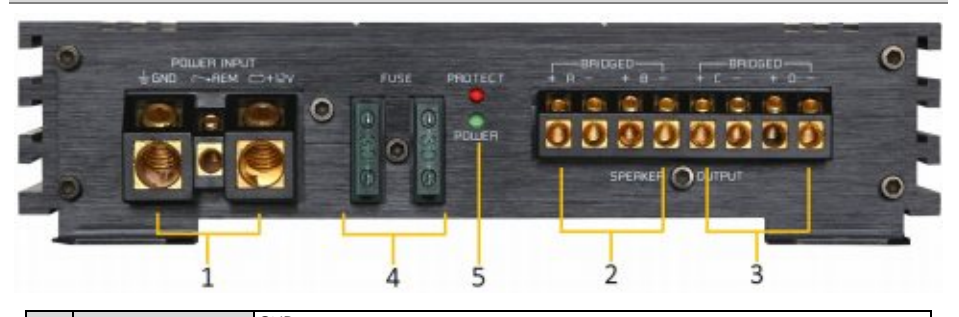

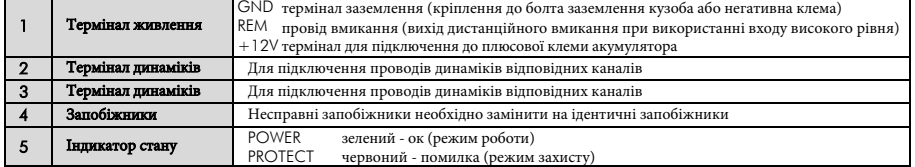

#### Кабелі входів високого рівня

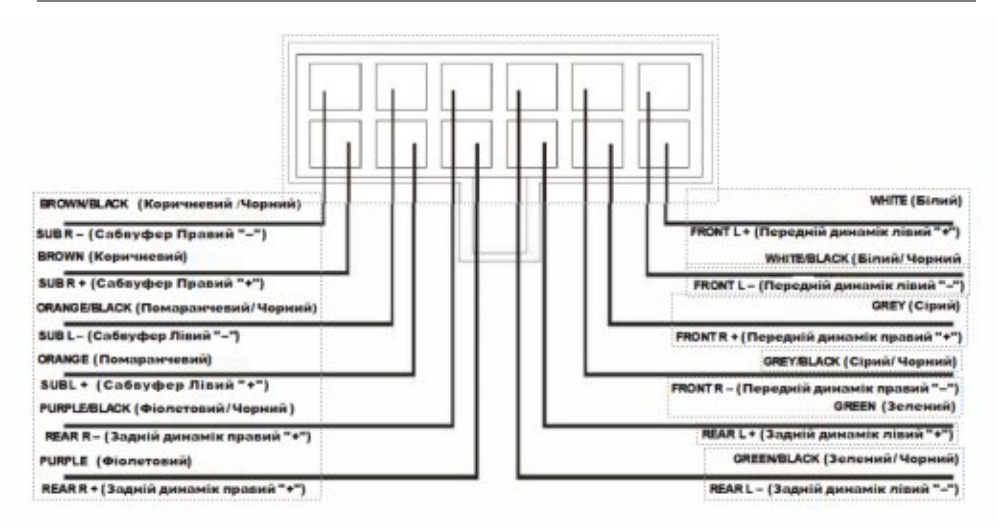

#### Встановлення програмного забезпечення для ПК

Програмне забезпечення для ПК сумісне\* з операційними системами Windows™ XP (SP3) (або новішими). Для інсталяції потрібен один порт USB і 25 МБ вільного місця в пам'яті. Файли знаходяться на CD-ROM, що входить у комплект. Якщо CD-привод недоступний, програмне забезпечення можна завантажити з веб-сторінки Ground Zero: [www.ground-zero-audio.com](http://www.ground-zero-audio.com/)

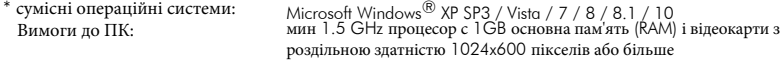

Запустіть файл setup.exe. Майстер інсталяції встановить програмне забезпечення з графічним інтерфейсом для DSP на системі ПК. Драйвер буде встановлено, натиснувши INSTALL у вікні, що з'явиться. Після завершення встановлення перезавантажте ПК.

#### **Важлива примітка:**

Ми настійно рекомендуємо використовувати найновіше програмне забезпечення DSP, доступне на веб-сторінці для GZDSP 4.80A-PRO

#### Підключення пристрою до ПК

**USB-підключення:** ми не рекомендуємо використовувати будь-який пасивний подовжувач разом із кабелем USB, який входить у комплект, оскільки не можна забезпечити належну роботу.

Налаштування DSP: GZDSP 4.80A-PRO необхідно підключити до ПК із встановленим програмним забезпеченням DSP за допомогою кабелю USB, що входить у комплект. Для налаштування налаштувань підсилювач повинен бути в робочому режимі. Двічі клацніть піктограму програмного забезпечення або виберіть програмне забезпечення зі списку, щоб почати. З'являється вікно запуску програми.

Контроль облікових записів користувачів Windows® (UAC): Якщо в операційній системі ПК налаштовано обмежений доступ до програмного забезпечення з невідомим джерелом або без цифрового підпису, під час кожного запуску програми з'являтиметься вікно. Підтвердьте, натиснувши >Так< (мова залежить від ваших локальних налаштувань), щоб запустити програму.

Примітка щодо налаштування: Під час першого ввімкнення GZDSP 4.80A-PRO та запуску програмного забезпечення на вихідних каналах (RCA) не має бути аудіосигналу, якщо канали не активовані в програмному забезпеченні.

#### **Демонстраційний режим (автономний**

**режим):** Програмне забезпечення можна використовувати в автономному режимі без підключення GZDSP 4.80A-PRO до ПК, щоб ознайомитися з більшістю функцій і створити зразки налаштувань. Виберіть >Так<, коли з'явиться початкове вікно.

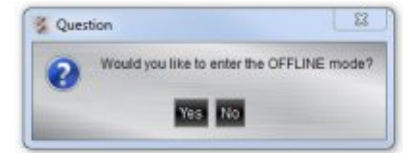

## USB-підключення та COM-порт / Диспетчер пристроїв Windows

Для використання програмного забезпечення GZDSP 4.80A-PRO має встановити зв'язок із ПК. Тому потрібен невикористаний порт USB. Під час підключення кабелю USB система автоматично призначить порт USB. Щоб уникнути неправильної поведінки під час зв'язку, рекомендується вибрати номер COM-порту від 1 до 9. Призначений номер COMпорту можна перевірити в диспетчері пристроїв системи. Блок GZDSP відображатиметься як пристрій «USB-SERIAL CH 340» (у списку COM&LPT). За потреби COM-порт можна змінити у властивостях вручну.

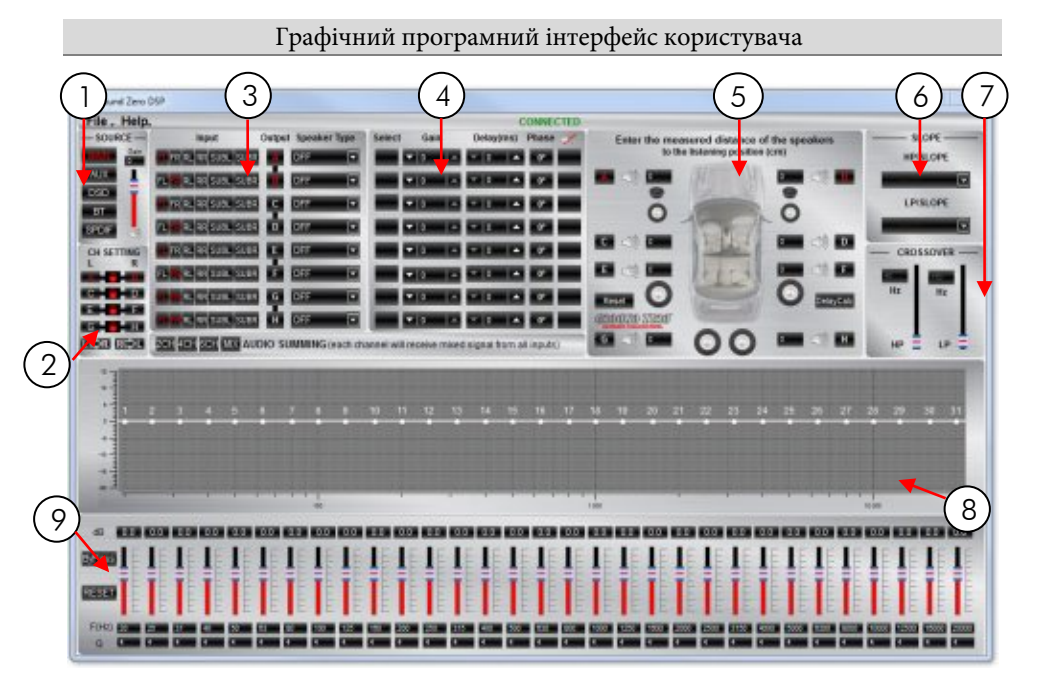

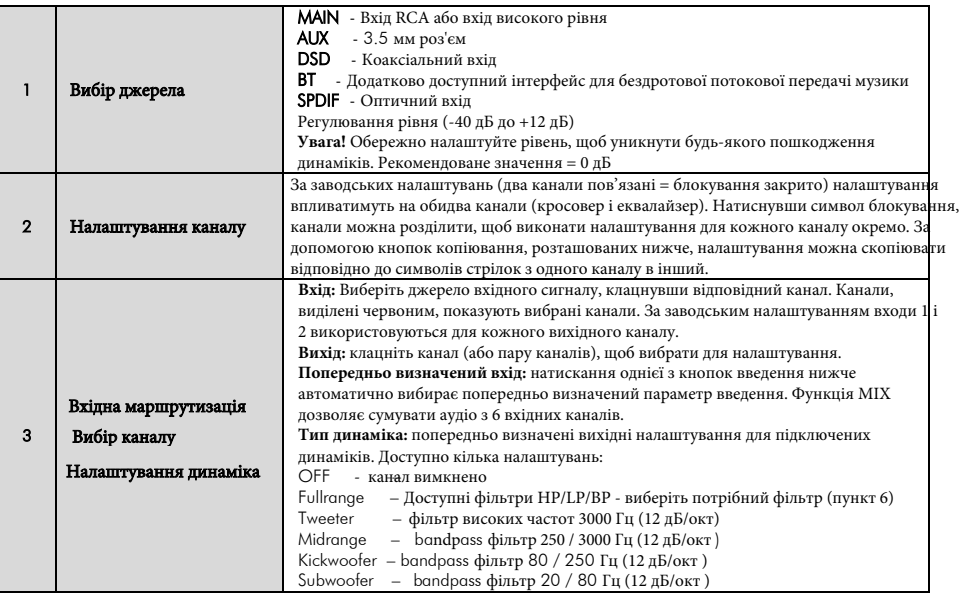

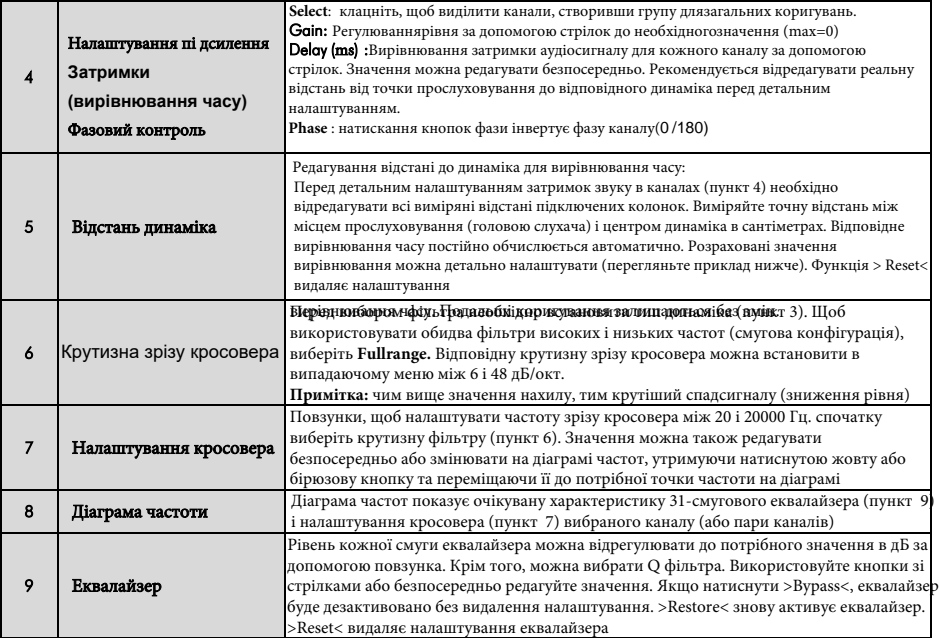

#### Налаштування затримок в каналах (Приклад)

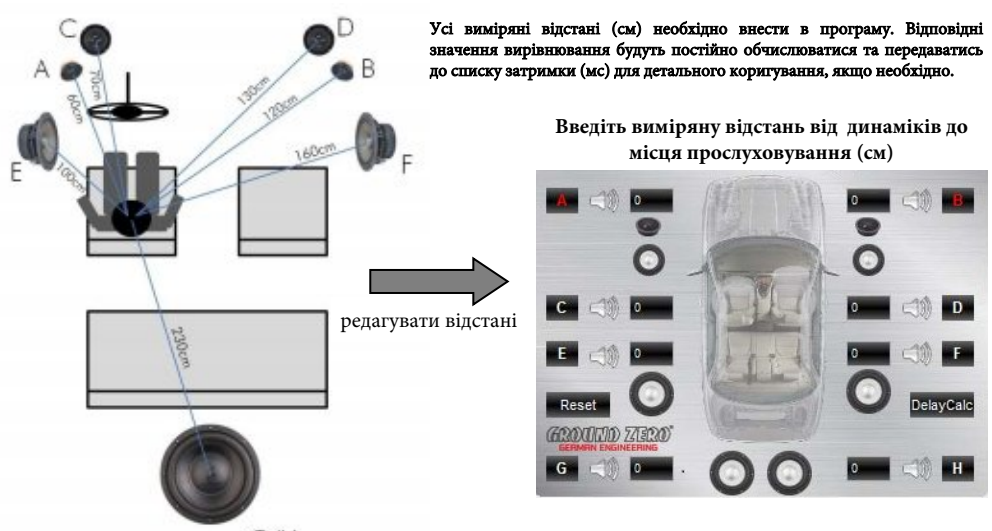

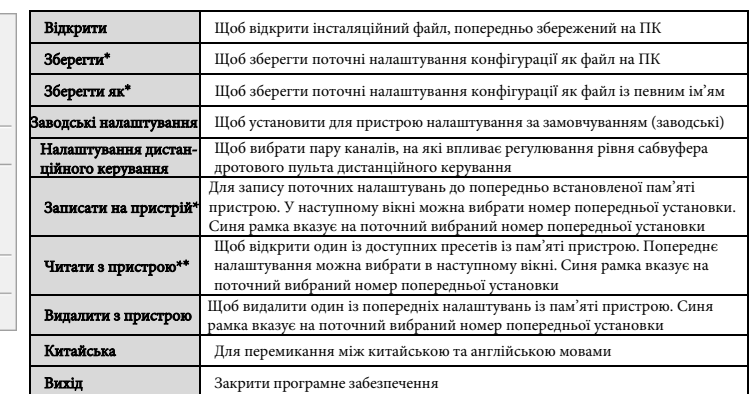

## Випадаюче меню (File)

\***Примітка**: щоб скористатися функцією пам'яті, необхідно спочатку відредагувати код безпеки та номер телефону. Перевірте нижче (обмеження доступу до пам'яті)

 \*\* **Примітка**: щоб вибрати одне із попередніх налаштувань пам'яті, можна використовувати один із опціонально доступних блоків дистанційного керування, одразу після від'єднання USB-кабелю (з GZDSP REMOTE PROабо GZDSP REMOTE PRO X ) доступні лише попередні налаштування 1–9)

## Випадаюче меню "Допомога" (Help)

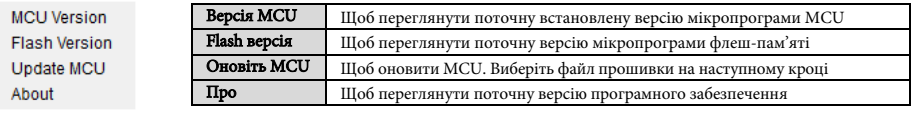

## Параметри пам'яті

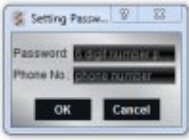

Open Save SaveAs **Factory Setting Remote Setting** Write To Device Read from Device Delete from Device

中文 Exit

> Під час першого використання функції пам'яті необхідно встановити 6-значний код безпеки

зберегти пресет. Додатково вказується номер телефону\*

(\***Примітка:** замість номера телефону можна ввести інший цифровий код як альтернативу)

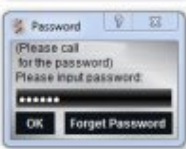

Пізніше після повторного підключення комп'ютера необхідно ввести код під час запуску програмного забезпечення, що дозволить завантажити попередні налаштування в програмне забезпечення графічного інтерфейсу користувача, щоб змінити налаштування.

#### Статус підключення

Якщо натиснути «Підключено» (ПК наразі підключено) або «Відключено» (ПК наразі відключено), з'єднання між ПК і GZDSP 4.80A-PRO буде розірвано або встановлено відповідно. Після ненавмисного від'єднання кабелю USB або вимкнення пристрою ви можете змінити налаштування таким чином.

# Вирішення проблем

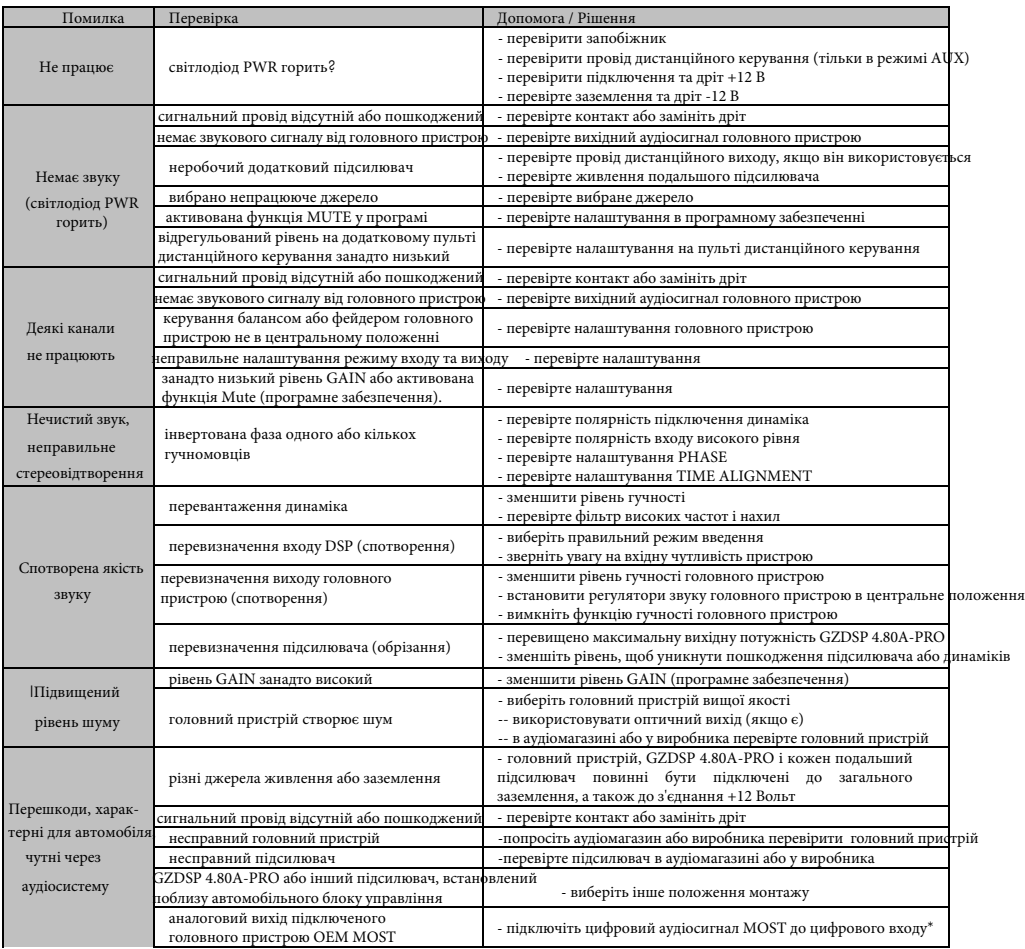

#### \*Примітка:

Екрипистовуйте додатковий автомобільний інтерфейс для підключення цифрового аудіосигналу MOST безпосередньо до цифрового входу GZDSP 4.80A-PRO

## Правила та умови ефективноrо i безпечноrо використання

Використовуйте пристрiй тiльки за прямим призначенням вiдповiдно до наданої iнструкцiї. Не намагайтеся самостiйно розкривати корпус товару i здiйснювати ремонт. У разi виявлення недолiкiв або дефектiв звертайтеся за гарантiйним обслуговуванням вiдповiдно до iнформацiї з гарантiйноrо талона.

Умови зберiгання: Зберiгати в сухому, захищеному вiд прямих сонячних променiв, мiсцi. Оберiгати вiд падiнь та ударiв. Уникати впливу сильних електромагнiтних полiв, екстремальних температур, довгострокового впливу вологи.

Тримайте всі частини вмісту та упаковку в недоступному для дітей та домашніх тварин місці, щоб уникнути нещасних випадків та ризику задухи. Постійно екстремальні рівні понад 85 дБ можуть призвести до непоправного пошкодження слуху. Музичні системи з високою вихідною потужністю підсилювача можуть досягати рівнів 130 дБ і більше. Екстремальні рівні також можуть перешкоджати сприйняттю важливих транспортних шумів і відволікати від того, що відбувається на дорозі. Компанія Ground Zero GmbH та її торгові партнери не несуть жодної відповідальності за пошкодження слуху, фізичні ушкодження, будь-яку матеріальну шкоду або непрямі збитки, що виникли внаслідок неправильного або недбалого використання або неправильного встановлення її продукції. Зокрема, будь-які претензії втрачають силу в разі використання на конкурентних умовах.

Гучномовці містять намагнічені метали та деякі цінні матеріали, тому їх не можна утилізувати разом зі звичайними побутовими відходами, а здавати в мiсця призначенi для збору вiдходiв, перелiк лiцензованих компанiй є на сайтi Мiнiстерства екології menr.gov.ua

УВАГА! Наполегливо радимо, аби монтаж акустичних систем та пiдсилювачiв здiйснювали досвiдченi спецiалiсти в призначених для цього iнсталяцiйних центрах.

Поважайте музику

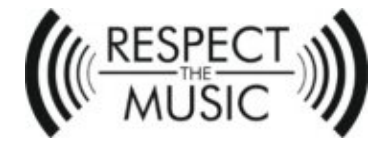

Прослуховування музики може бути емоційним, вражаючим, розслаблюючим або розважальним, серед іншого. Навряд чи має значення, який тип музики є вашим улюбленим, тобто інструментальна музика, джаз, електро, латиноамериканська, класична, рок або інший музичний жанр. Однак якість відтворення на бажаному рівні відіграє важливу роль. Деяка музика вимагає більш високих рівнів, тоді як інші віддають перевагу більш тихим тонам.

При розробці нових продуктів GROUND ZERO враховує всі побажання своїх клієнтів. Метою завжди є створення максимально реалістичного звучання і, таким чином, передача душі музики та задуму виконавця. Узагальнено в одному реченні: ПОВАЖАЙТЕ МУЗИКУ!

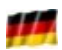

Продукти GROUND ZERO розробляються в Німеччині

GROUND ZERO - міжнародний спонсор

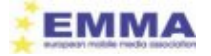

www.ground-zero-audio.com